Unter der Web-Adresse https://www.process-informatik.de stehen produktspezifische Dokumentationen oder Software-Treiber/-Tools zum Download bereit. Bei Fragen oder Anregungen zum Produkt wenden Sie sich bitte an uns.

> Process-Informatik Entwicklungsgesellschaft mbH Im Gewerbegebiet 1 DE-73116 Wäschenbeuren +49 (0) 7172-92666-0

> > info@process-informatik.de https://www.process-informatik.de

# **Menübaum Webseite: QR-Code Webseite:**

## + Produkte / Doku / Downloads

- + Zubehör
	- + Anschlusskabel / Adapter
		- + Ethernet
			- + Cross-Kabel

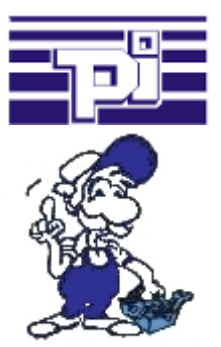

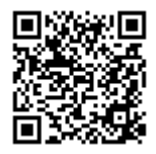

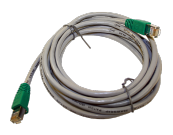

Bitte vergewissern Sie sich vor Einsatz des Produktes, dass Sie aktuelle Treiber verwenden.

### Zeit und Geld sparen

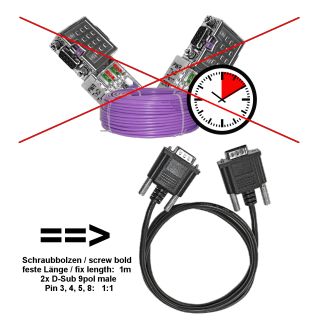

Panel mit SPS oder SPS mit SPS verbinden, warum unnötig Zeit und Geld ausgeben?

 Teures Buskabel besorgen, Busanschlußstecker aufschrauben und dabei auch noch den klassischen Fehler in der Verdrahtung (Schirm auf Busleitung) machen. Wozu dieser Aufwand wenn es fertige Lösung gibt:

 MPI-/Profibus-Anschlusskabel mit einer Länge von 1m, festvergossene D-Sub-Gehäuse mit Schraubbolzen. Nur die Signale A + B (Bus selbst), Masse und RTS-AS 1zu1 aufgelegt, somit keine Probleme mit evtl. Spannungen, Ausgleichströmen.

 Einfach auf die MPI- oder Profibus-Schnittstelle stecken, anschrauben und kommunizieren.

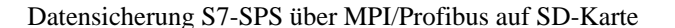

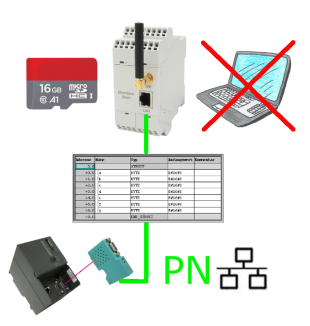

S7-SPS getriggerte DB-Sicherung/-Wiederherstellung ohne zusätzlichen PC über MPI/Profibus auf SD-Karte

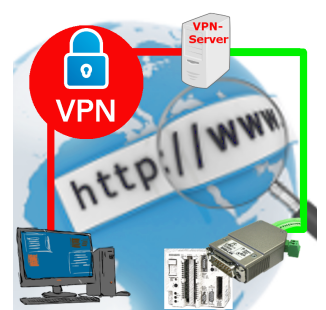

Fernwartung einer Siemens-S5-Steuerung mit S5-LAN++ an PG-Schnittstelle über separaten VPN-Server

# SPS-Daten in Excel-lesbare Datei

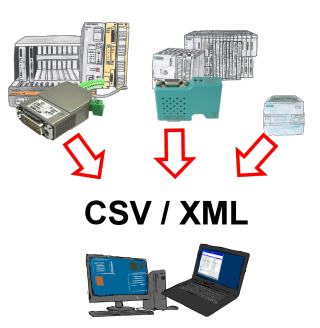

Sichern Sie Ihre SPS-Inhalte, Produktionsdaten in einer Datei auf Ihrem PC. Diese Datei, eine CSV- oder XML-Datei (lizenzabhängig) kann dann z. Bsp. mit Excel weiterverarbeitet werden.

 Eine Datei die sämtliche projektierte Variablen in einer unendlich langen Liste mit passendem Zeitstempel mitschreibt, entweder vom PC gesteuert oder auch über einen SPS-Trigger (lizenz abhängig). Egal welche Siemens Steuerung, sobald Netzwerk-Anschluss vorhanden ist steht dem Aufzeichnen nichts mehr im Weg.

 Mit S7-LAN für PPI, MPI oder Profibus oder S5-LAN++ für S5-Steuerungen können auch Steuerungen ohne Netzwerk-Anschluss angesprochen und aufgezeichnet werden. Und das lizenzabhängig mit mehreren Verbindungen parallel.

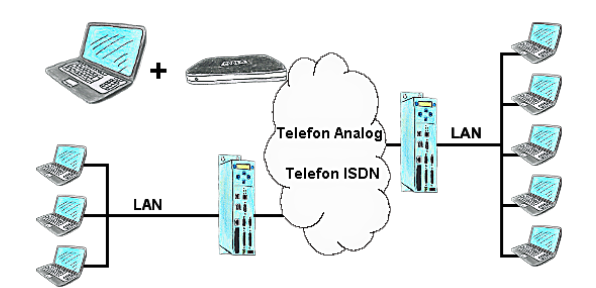

Das Tele-Prof-II kann auch als Router für den Zugriff vom PC aus mittels einer DFÜ-Verbindung eingesetzt werden, so dass eine Kommunikation mit dem sich dahinter verborgenen Netzwerk ergibt. Des Weiteren kann mit der TP-II TP-II-Strecke eine Netzwerkverbindung hergestellt werden, wobei sich aber der IP-Adress-Stamm unterscheiden muss.

# Universell LAN-Produkte ins WLAN bringen

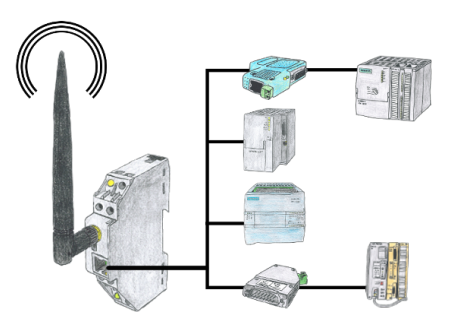

Sie haben diverse LAN-Produkte und möchten mit diesen über WLAN kommunizieren? Kein Problem, mit der WLAN-Klemme können Sie all diese Produkte kontaktieren.